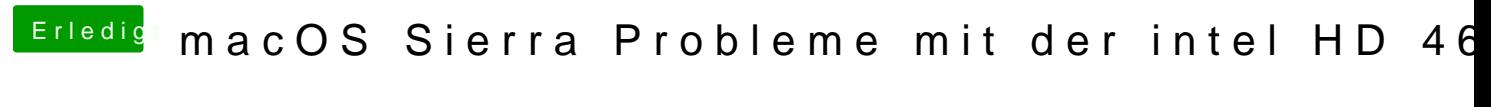

Beitrag von kuckkuck vom 28. Februar 2017, 23:48

Mach das ganze doch lieber manuell übers Terminal mit der EFI. Guide gibts